# **I'UNAFORMEC**

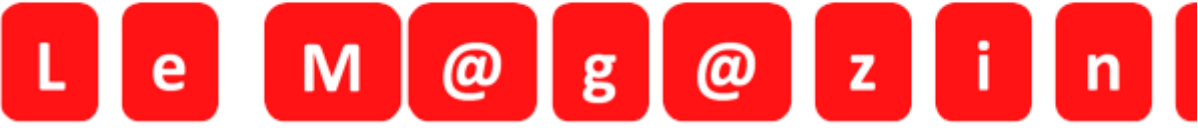

**26 février 2018**

# **eDPC**

## **Exploration des dysthyroïdies : arrêter gâchis !**

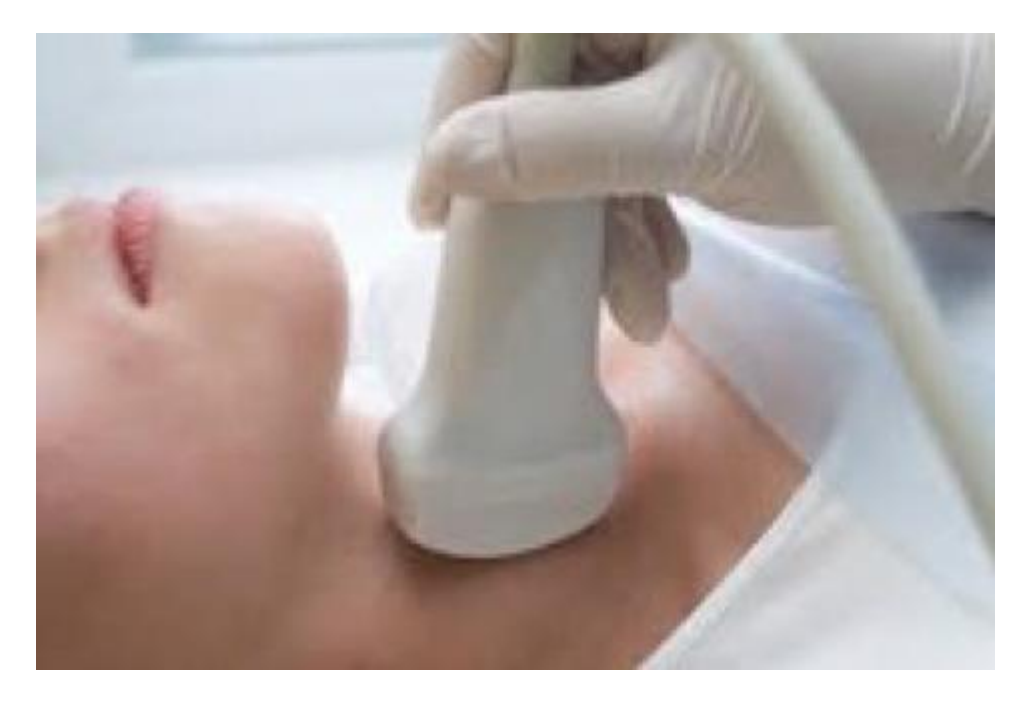

Numéro action ANDPC : 10841800009S2

**Formation en ligne. Action de cinq heures. Réalisation entre le 9 février 2018 et le 8 mai 2018 Indemnisation des participants : 225 euros**

**Selon des données épidémiologiques françaises déjà anciennes, les pathologies thyroïdiennes concerneraient 0,9% des actes en médecine générale, 0,4% en médecine spécialisée, environ un homme pour six femmes, et trois fois plus de patients âgés de plus de quarante ans que de patients plus jeunes.** 

**Selon les données plus récentes de l'enquête SUVIMAX, portant sur plus de 10 000 volontaires sains répartis sur toute la France, la fréquence de l'euthyroïdie stricte était supérieure à 80% et celle des dysthyroïdies chez la femme supérieure à 13%.**

**Face à la prévalence de l'hypothyroïdie fruste et de l'hyperthyroïdie infra, faut-il envisager un dépistage systématique ?**

**Objectifs :**

**A l'issue de ce programme, les participants seront capables de :**

- **Identifier les sujets à risque d'hypothyroïdie fruste et d'hyperthyroïdie infra clinique.**
- **Interpréter un dosage de TSH et proposer une stratégie diagnostique**
- **Définir les critères de traitement d'une hypothyroïdie fruste**
- **Définir les critères de traitement dune hyperthyroïdie infraclinique.**

#### **[Pour s'inscrire...](https://www.mondpc.fr/)**

**[Pour s'inscrire à tous nos DPC, en ligne et présentiels...](http://www.unaformec.org/index.php?page=dpc-medecine)**

**Sur le site de l'UNAFORMEC [http://www.unaformec.org](http://www.unaformec.org/) vous trouverez nos différentes actions. Vous devrez bien évidemment vous inscrire pour y participer.**

**Se connecter sur<http://www.unaformec.org/> et choisir son ou ses programmes de formation . Vous devez ensuite vous connecter sur votre espace personnel ANDPC <https://www.mondpc.fr/> avec vos identifiants (ou les créer si vous n'en disposez pas)**

**Dans le bandeau rouge, cliquez sur « RECHERCHE ACTIONS » Dans l'encadré « Références de l'action » veuillez inscrire la référence du programme choisi, par exemple 10841800001 (numéro à 11 chiffres indiqué dans chaque programme de formation sur Unaformec.org)**

**Cliquez ensuite sur le bouton « Détail action de DPC »**

**Allez en bas de page et cliquez sur « S'inscrire »** 

**Une fois cette étape réalisée, l'Unaformec validera votre participation.**

### **Nos DPC en ligne (eDPC)**

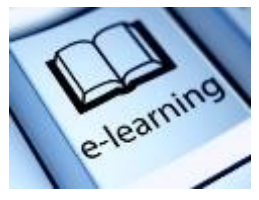

**Les eDPC Médecine disponibles**

- •**[Cancer du Sein : Quel dépistage ? La controverse](http://www.unaformec.org/index.php?page=dpc-medecine-2&idfor=96)**
- •**[Les bons usages en soins primaires : Les antibiotiques](http://www.unaformec.org/index.php?page=dpc-medecine-2&idfor=99)**
- •**[La première consultation de contraception pour une adolescente](http://www.unaformec.org/index.php?page=dpc-medecine-2&idfor=100)**
- •**[Dépistage du cancer colorectal \(CCR\) : un enjeu de santé publique](http://www.unaformec.org/index.php?page=dpc-medecine-2&idfor=101)**
- **[Le trouble bipolaire : une pathologie aux lourdes conséquences](http://www.unaformec.org/index.php?page=dpc-medecine-2&idfor=102)**
- **[Exploration des Dysthyroïdies : arrêter le gâchis](http://www.unaformec.org/index.php?page=dpc-medecine-2&idfor=103)**
- **[Borréliose de Lyme : Que faire en soins de premier recours suivant le stade ?](http://www.unaformec.org/index.php?page=dpc-medecine-2&idfor=104)**
- **[Les anticoagulants : traitement et surveillance après une thrombophlébite du membre](http://www.unaformec.org/index.php?page=dpc-medecine-2&idfor=105)  [inférieur](http://www.unaformec.org/index.php?page=dpc-medecine-2&idfor=105)**
- **[Fibrillation auriculaire non valvulaire et anticoagulation : Pour qui, Pourquoi, Comment ?](http://www.unaformec.org/index.php?page=dpc-medecine-2&idfor=106)**
- **Thromboses veineuses superficielles - [À décoaguler pendant combien de temps ?](http://www.unaformec.org/index.php?page=dpc-medecine-2&idfor=107)**
- **[Dyslipidémie et risque cardiovasculaire en prévention primaire](http://www.unaformec.org/index.php?page=dpc-medecine-2&idfor=108)**
- **[Le patient diabétique de type 2 et son risque de pathologie cardiovasculaire](http://www.unaformec.org/index.php?page=dpc-medecine-2&idfor=109)**
- **[Insuffisance cardiaque chronique : du diagnostic au traitement](http://www.unaformec.org/index.php?page=dpc-medecine-2&idfor=110)**

#### **[Cliquez ici pour vous inscrire](http://www.unaformec.org/index.php?page=dpc-medecine)**

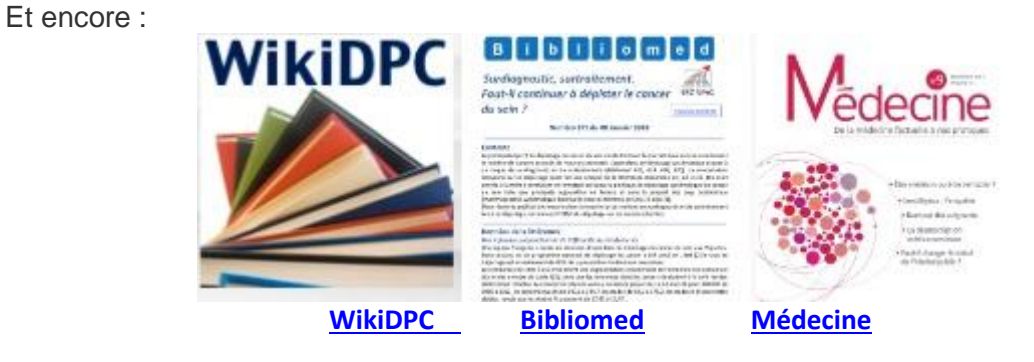

#### **<hr size=2 width="100%" align=center>**

#### **Pour contacter l'UnaformeC et la SFDRMG**

Union Nationale des Associations de Formation Médicale et d'Evaluation Continues, Société Française de Documentation et de Recherche en Médecine Générale. 18/20 boulevard de REUILLY 75012 PARIS France Courriel [: contact@unaformec.org](mailto:contact@unaformec.org) Téléphone : 01 71 19 99 67 standard 01 71 19 99 68 (Véronique Pieri-Gnemmi[\) secretariat@unaformec.org](mailto:secretariat@unaformec.org) Site web : [http://www.unaformec.org](http://www.unaformec.org/)

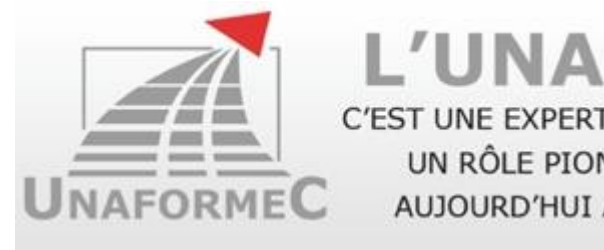

### **L'UNAFORMEC** C'EST UNE EXPERTISE DE PLUS DE 30 ANS

UN RÔLE PIONNIER DANS LA FMC AUJOURD'HUI À LA POINTE DU DPC

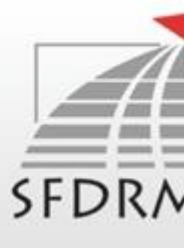

### Réalisez votre DPC avec les programmes de l'UNAFORMEC